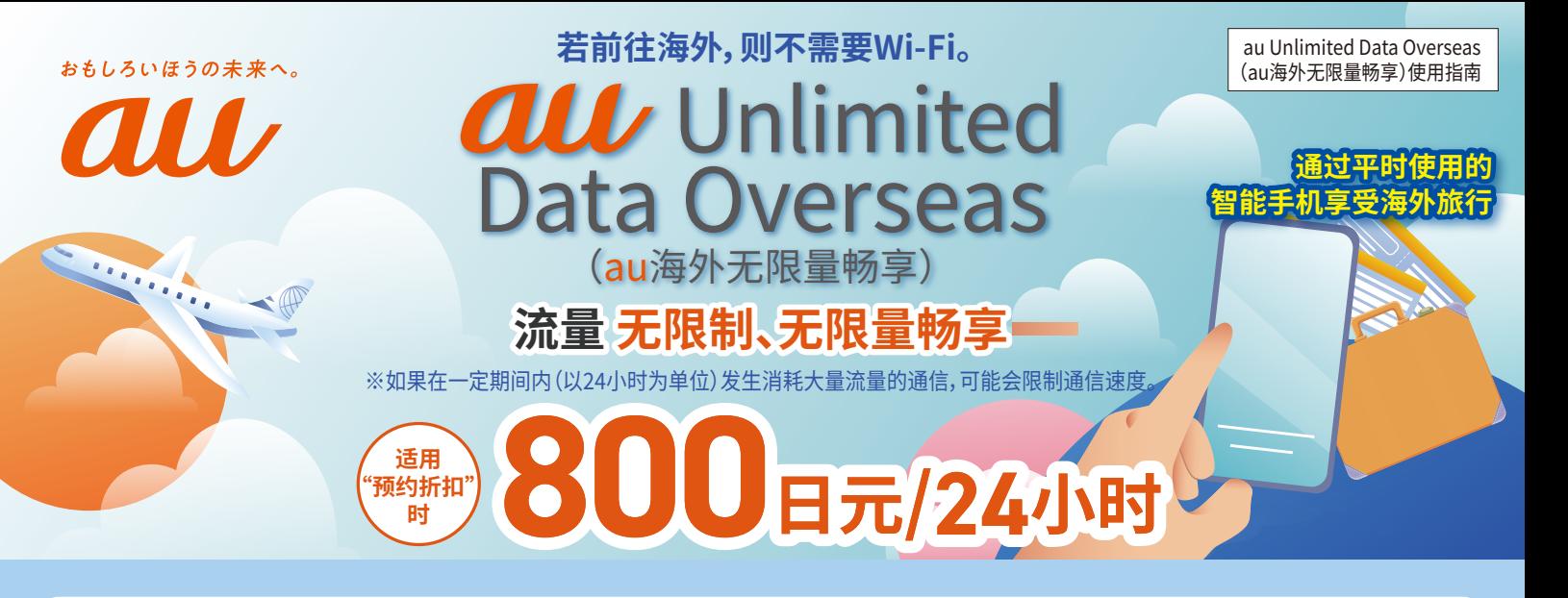

### **■ 条件:需要您加入流量充值(免费)。**

关于流量充值详情,请查看au网站。

※关于"预约折扣",需要通过"使用海外智能手机"应用程序在日本国内提前预约。※签约povo�.�的用户也可以使用。

#### **■ 使用费**

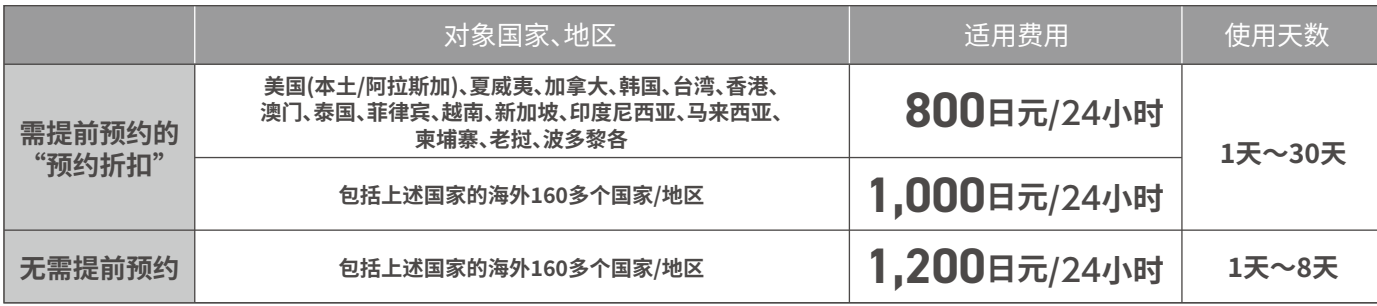

※关于对象国家和地区,有时会在未事先通知的情况下发生变更,因此请在au网站上确认最新信息。

※若在海外使用语音通话、SMS(短信),则另产生费用。

※另产生au/povo�.�使用费、其他选项费、普遍服务费、电话接力服务费等。

## ■ 使用示例:夏威夷5天3夜,提前预约"au Unlimited Data Overseas (au海外无限量畅享)"时

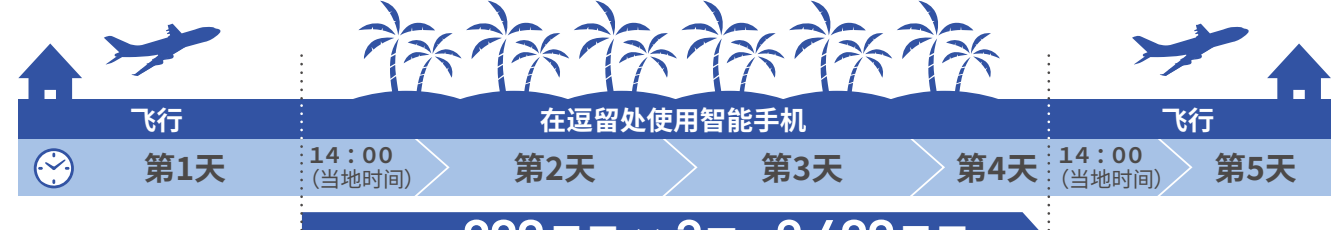

**预约折扣** 800**日元 ×** 3**天 =** 2,400**日元**

# **在多个国家周游使用也OK!**

■ 使用示例:周游欧洲(英国、法国) 7天5夜,提前预约"au Unlimited Data Overseas (au海外无限量畅享)"时

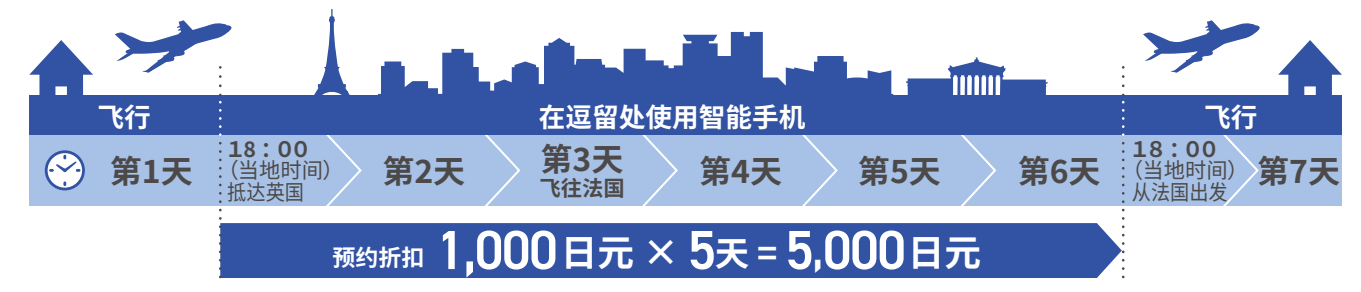

#### 【注意事项】

- ·适用于通过au/povo�.�使用电子邮件、互联网等,以及通过Tethering(网络共享)进行的通信。
- ·<尚未加入流量充值时>不适用"au Unlimited Data Overseas(au海外无限量畅享)",数据通信费适用"Kaigai Double-Teigaku(海外双定额)"。
- ·<不想使用"au Unlimited Data Overseas(au海外无限量畅享)"时>需要申请"au Unlimited Data Overseas(au海外无限量畅享)/World Data
- Flat(全球数据定额)拒绝选项"。在这种情况下,适用"Kaigai Double-Teigaku(海外双定额)"。
- ·如果海外使用通信费过高,可能会暂时停止您的线路。
- ·根据海外旅行目的地的通信情况等,有时合作运营商、国家和地区会有所变更或无法提供此服务。
- ·即使在可提供此服务的国家和地区内,根据地形条件、位置条件,有时也可能无法提供此服务。
- · 如果在一定期间内(以24小时为单位)发生消耗大量流量的通信,将限制您的通信速度。

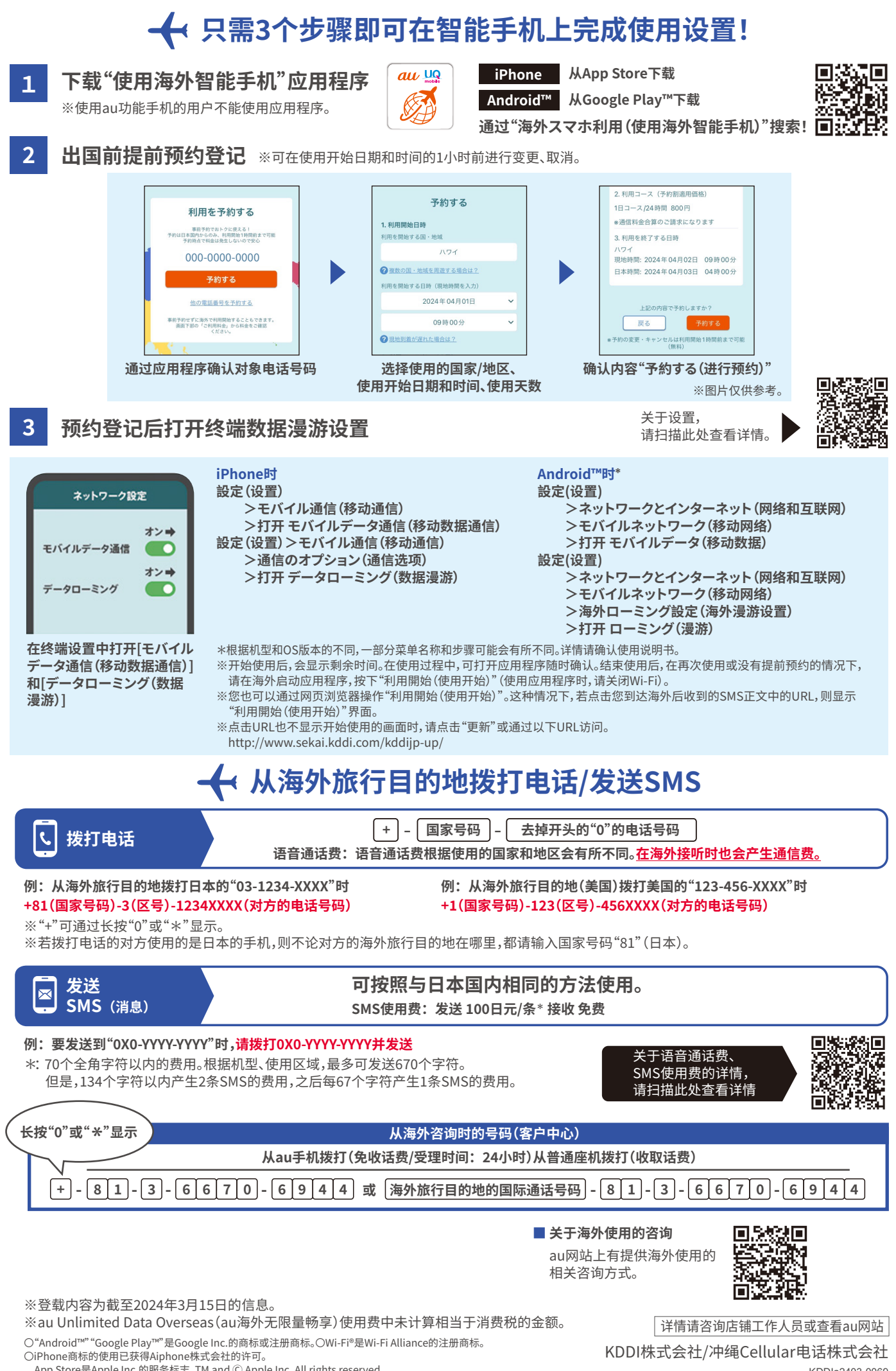

App Store是Apple Inc.的服务标志。TM and C Apple Inc. All rights reserved.

KDDIa2403-0069